## **FICHE SPECTROGRAPHE TOUR SOLAIRE SIMPLE PASSAGE J.-M. Malherbe 30 Janvier 2013 Version 1**

#### **1 - Tour solaire de Meudon : le télescope**

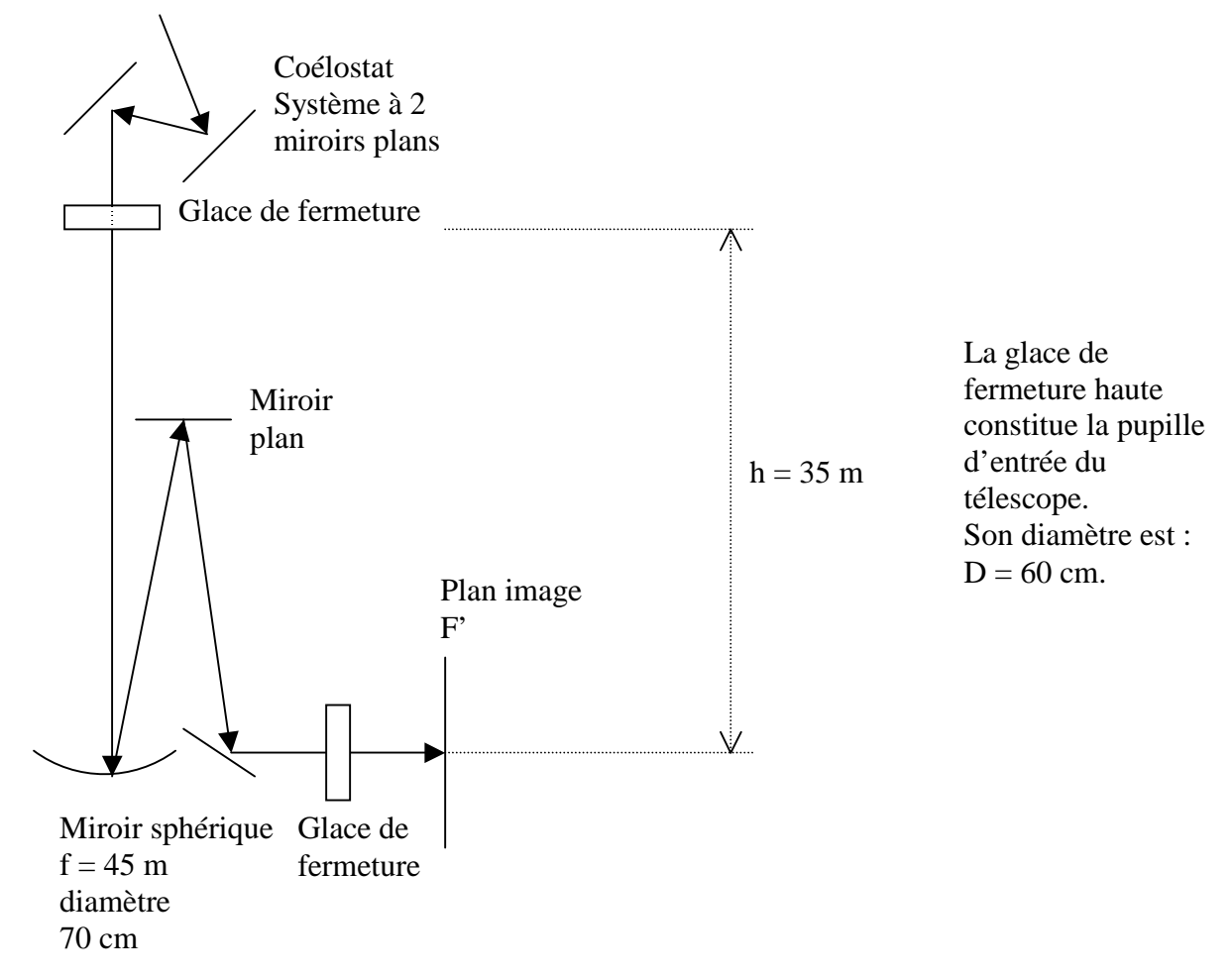

#### *1) diamètre de l'image solaire au foyer F'*

 le diamètre angulaire α du soleil, rapport du diamètre solaire (1 400 000 km) à la distance soleil terre (150  $10^6$  km) est en moyenne de 9.3 milli radians =  $0.53^\circ = 32' = 1920'$ . Le diamètre de l'image au foyer du télescope de focale f vaut d =  $\alpha$  f = 42 cm.

#### *2) que vaut 1 seconde d'arc en mm dans l'image au foyer F' ?*

 On a une image de diamètre 42 cm pour un diamètre apparent de 1920''. On en déduit que la seconde d'arc est représentée par 420 mm /  $1920$ " = 0.217 mm = 217  $\mu$ 

## *3) en supposant un flux de photons incident F de 1000W/m<sup>2</sup> , quelle est sa valeur au foyer F' ?*

le télescope reçoit une puissance lumineuse  $P = F \pi D^{2}/4$  ou D est le diamètre de la pupille d'entrée en haut de la Tour (glace de fermeture). Avec  $D = 60$  cm on obtient  $P = 282$  W. Cette puissance se répartit dans l'image de 42 cm de diamètre, soit sur une surface de 1385 cm². Le flux *F*' dans l'image est donc  $F = 282/1385 = 0.2$  W/cm<sup>2</sup> = 2000 W/m<sup>2</sup>. Il n'y a donc aucun échauffement, le flux solaire au sol étant de 1000W/m².

#### *4) position de l'image de la pupille d'entrée par le télescope*

 La pupille d'entrée du télescope est la glace de fermeture haute sous la coupole. Elle est située à 35 m environ du miroir du télescope (au pied de la Tour) dont la focale est de 45 m. Pour calculer son image, on utilise la relation de conjugaison algébrique  $1/SA + 1/SA' = 2/SC$  avec  $SA =$  $-35$  m et SC =  $-2$  f =  $-90$  m. On en déduit SA' = 157 m. L'image est donc virtuelle, et on peut considérer en première approximation qu'elle est à l'infini.

#### *5) pouvoir de résolution du télescope dans le vert à 500 nm*

la résolution du télescope est donnée par la relation θ = 1.22 λ / D pour la longueur d'onde λ, D diamètre du télescope. θ est le diamètre angulaire de la tache de diffraction d'une ouverture circulaire de diamètre D. On trouve numériquement avec  $\lambda = 500$  nm et D = 60 cm (télescope limité au diamètre de la pupille d'entrée):  $θ = 0.2$  secondes d'arc. Dans le bleu la résolution sera meilleure, et dans le rouge elle sera moindre.

#### **2 - le spectrographe en simple passage : caractéristiques**

Il est constitué d'un miroir collimateur ( $f = 14$  m) au foyer objet duquel se trouve la fente d'entrée du spectrographe et d'un objectif de chambre de même focale. Le spectrographe est alimenté par le télescope de 70 cm d'ouverture et de  $f_t = 45$  m de distance focale, diaphragmé par la lame de fermeture haute de  $D = 60$  cm de diamètre située à 35 m du miroir sphérique du télescope.

Réseau :  $1/d = 300$  traits/mm, angle de blaze b =  $63^{\circ}26'$ , dimension 13 x 25 cm environ; la sélection des ordres est faite par des filtres interférentiels de 100 A de bande passante.

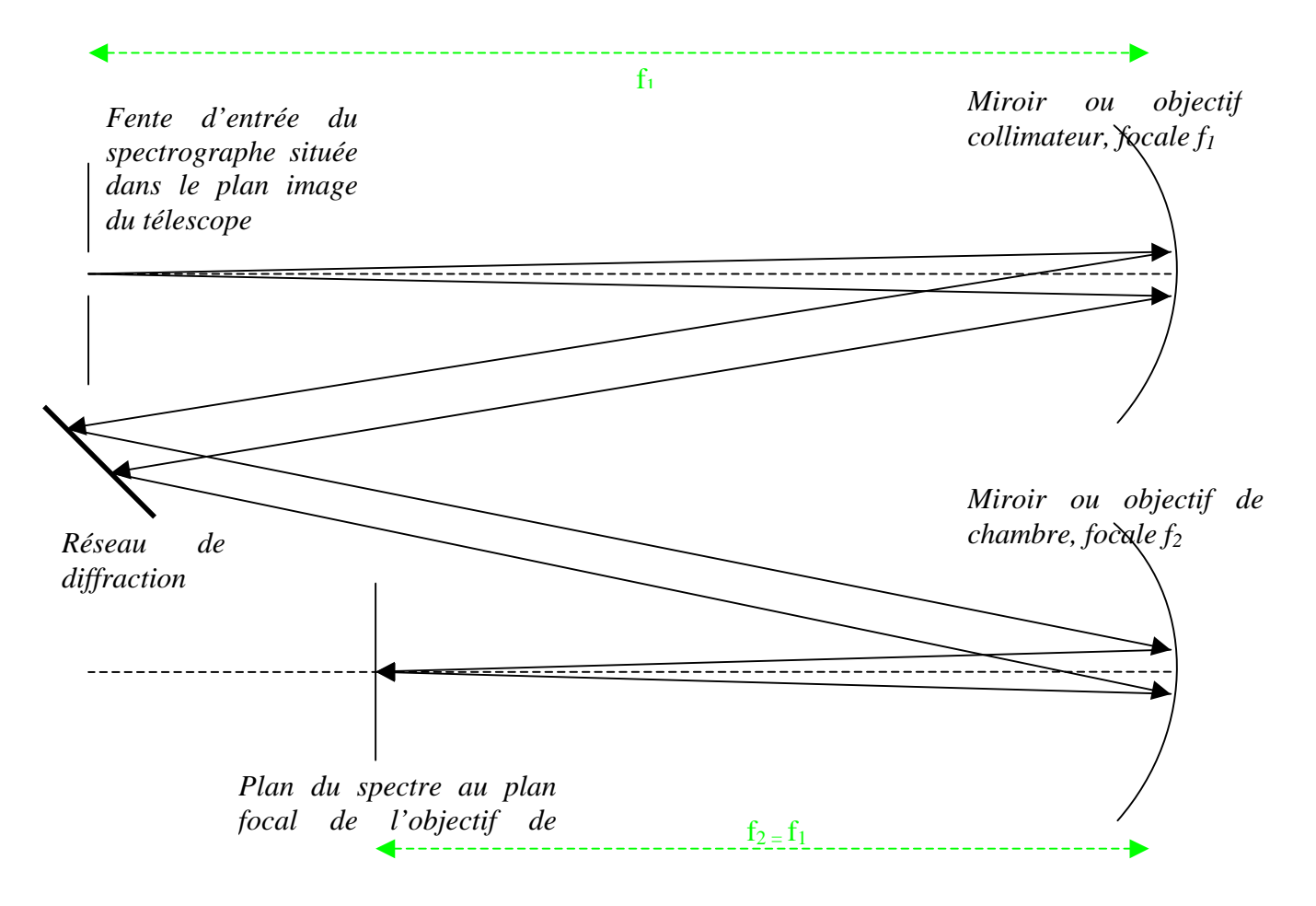

#### *1) image de la pupille d'entrée du télescope par le collimateur ?*

 la pupille d'entrée du télescope est constituée de la glace de fermeture haute sous la coupole ; la position de son image par le miroir du télescope peut être considérée grossièrement à l'infini. Dans ce cas, l'image de la pupille par le miroir collimateur du spectrographe se trouve au foyer image du collimateur, c'est à dire sur le réseau de diffraction.

#### *2) quelle est sa dimension sur le réseau ?*

La dimension de l'image de la pupille par le collimateur vaut  $D' = \alpha f$ , f distance focale du collimateur (14 m) et  $\alpha$  angle sous lequel on voit la pupille rejetée à l'infini ( $\alpha = D/f_t$  avec D diamètre de la pupille et  $f_t$  focale du télescope = 0.6/45 = 1/75, l'inverse de ce nombre est aussi appelé ouverture du télescope). Donc D' = D f/f<sub>t</sub> =  $14/75 = 18$  cm

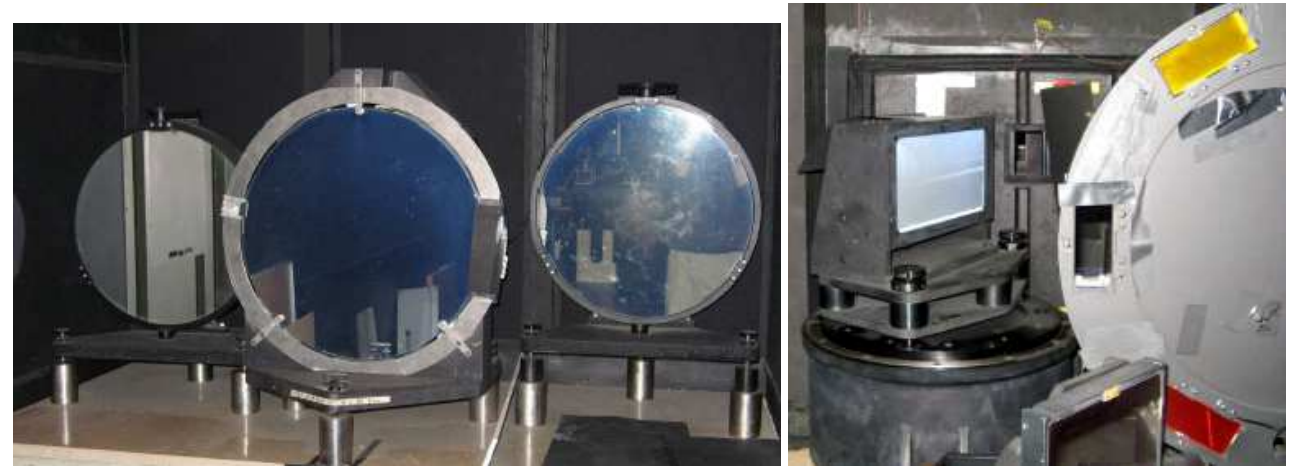

*Chambre et collimateur du spectrographe; réseau et filtres sélectionneurs d'ordre* 

*3) dans quel intervalle trouve t-on les valeurs de k (ordre d'interférence) quand on s'intéresse à des raies spectrales dans le domaine 450 – 650 nm ?* 

domaine spectral 450 / 650 nm; dans le blaze, on a  $i = i' = b$  donc 2 sin b = k  $\lambda$  / d ce qui donne k  $\lambda$  = 59627 avec  $\lambda$  mesuré en  $\AA$ , d = 1/300 mm, b = 63°26' k = 13 donne  $\lambda$  = 4586 Å bleu k = 12 donne  $\lambda$  = 4969 Å vert k = 11 donne  $\lambda$  = 5420 Å vert k = 10 donne  $\lambda$  = 5962 Å jaune k = 9 donne  $\lambda$  = 6625 Å rouge

*4) dispersion du spectrographe dans le bleu (≈ 450 nm) et dans le rouge (≈ 650 nm).* 

dispersion dx / d $\lambda = k f / (d \cos b)$  avec  $f = 14 m$ ,  $d = 1/300$  mm,  $b = 63^{\circ}26'$ k = 13 donne dx / d $\lambda$  = 12.2 mm/Å dans le bleu ( $\lambda$  = 4586 Å) k = 9 donne dx / d $\lambda$  = 8.5 mm/Å dans le rouge ( $\lambda$  = 6625 Å)

*5) résolution spectrale* ∆λ *en mÅ pour une fente d'entrée du spectrographe de 1 arc sec de largeur, puis le rapport* λ/∆λ *dans le bleu (≈450 nm) et dans le rouge (≈650 nm).* 

 $\Delta\lambda = \Delta x$  d cos b / (k f) avec  $\Delta x$  largeur de la fente d'entrée du spectrographe. Une seconde d'arc correspond à ∆x = 0.217 mm dans l'image. Avec cette valeur : k = 13 donne  $\Delta\lambda$  = 18 mÅ dans le bleu ( $\lambda$  = 4586 Å) k = 9 donne  $\Delta\lambda$  = 26 mÅ dans le rouge ( $\lambda$  = 6625 Å)

Dans le blaze,  $\lambda = 2$  d sin b /k d'où l'on tire  $\lambda$  /Δ $\lambda = 2$  f tan b / Δx

Ce rapport λ /∆λ = 250 000 est indépendant de k et est la résolution du spectrographe. Si l'on prend une fente moitié (0.5'' sur le ciel), la résolution passe à 500 000.

#### **3 - le spectrographe en simple passage : sortie CCD**

La caméra CCD porte un objectif de 55 mm de distance focale et une lentille de champ de 400 mm de distance focale est placée dans le spectre.

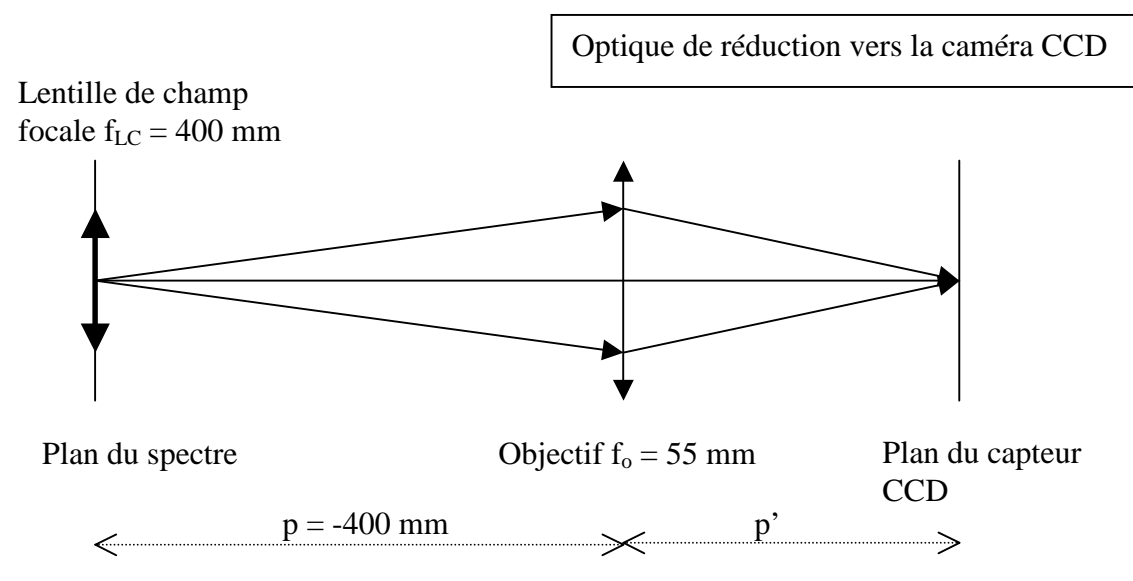

*6) rôle de la lentille de champ ?* 

 la lentille de champ forme une image de la pupille (qui est rejetée à l'infini par l'objectif de chambre du spectrographe) sur l'objectif de la caméra. Son diamètre vaut D'' =  $\alpha$  f<sub>LC</sub>, f<sub>LC</sub> distance focale de la lentille et  $\alpha$  angle sous lequel on voit la pupille (1/75 rd). Donc D'' = 40cm/75 = 0.5 cm

## *7) rapport de réduction du spectre ainsi obtenu*

Le rapport de réduction est donné par la relation de conjugaison  $-1/p + 1/p' = 1/f_0$  avec p = -400 mm et  $f<sub>O</sub> = 55$  mm (distance focale de l'objectif de la caméra). On en déduit p' = 63.7 mm et le grandissement vaut  $\gamma = p'/p = -0.16$ .

*8) les pixels du CCD font 12.9 microns en binning 2x2, quel est l'échantillonnage spectral théorique obtenu dans le bleu (≈ 450 nm) et dans le rouge (≈ 650 nm) ?* 

bleu : la dispersion 12.2 mm/ $\AA$  devient 1.95 mm/ $\AA$  sur le détecteur (k = 13, réduction 0.16) dans le rouge : la dispersion 8.5 mm/ $\AA$  devient 1.35 mm/ $\AA$  sur le détecteur (k = 9, réduction 0.16) le détecteur possède un pixel binné 2x2 de 12.9 µ. On en déduit la valeur du pixel spectral : 1 pixel = 12.9  $\mu$  = 6.6 mÅ dans le bleu (k = 13) 1 pixel = 12.9  $\mu$  = 9.6 mÅ dans le rouge (k = 9) Le pixel spatial se calcule sachant qu'une seconde d'arc représente  $217 \mu$  x  $0.16 = 34.5 \mu$  après la

réduction de facteur 0.16. Du coup, 1 pixel = 12.9  $\mu$  = 12.9/34.5" = 0.37" environ

*9) échantillonnage et résolution spectrale obtenue avec une fente de 1 arc sec dans le bleu* 

 la résolution spectrale est limitée par le pixel spectral sur le détecteur et la largeur de la fente. Dans le bleu (ordre  $k = 13$ ), le pixel spectral sur le détecteur vaut 6.6 m $\AA$ , ce qui signifie (théorême de l'échantillonnage) que la résolution du détecteur est de 2 x 6.6 m $\AA$  = 13.2 m $\AA$ . La fente de 1'' donne une résolution du spectrographe de 18 mÅ : c'est donc elle qui limite les performances, pas le détecteur.

## **4 - le polarimètre à cristal liquide**

C'est un dispositif optique constitué d'un polariseur et d'une lame retardatrice à retard variable δ telle que  $\alpha = \pi/4$  (azimuth fixe) et  $\delta$  variant entre 0 et  $2\pi$  par action d'une tension dont l'amplitude peut varier.

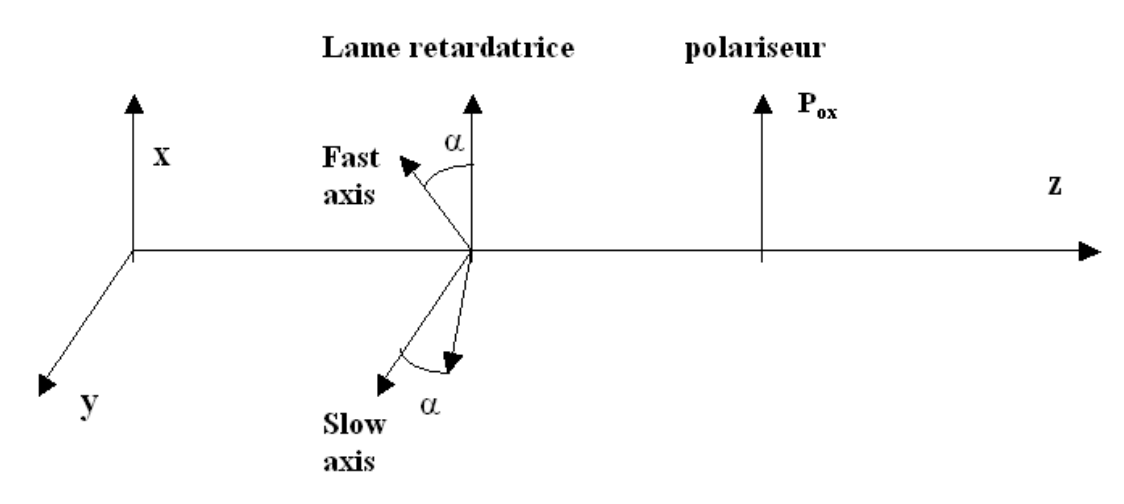

Pilotage du polarimètre: Contrôleur D3040 de Meadowlark Optics via liaison RS232

Logiciel et courbes de calibration retard/tension des lames en ligne sur: ftp://ftpbass2000.obspm.fr/SERVICE/LOGICIELS/POLARIMETRIE/ Avec username password connu des observateurs

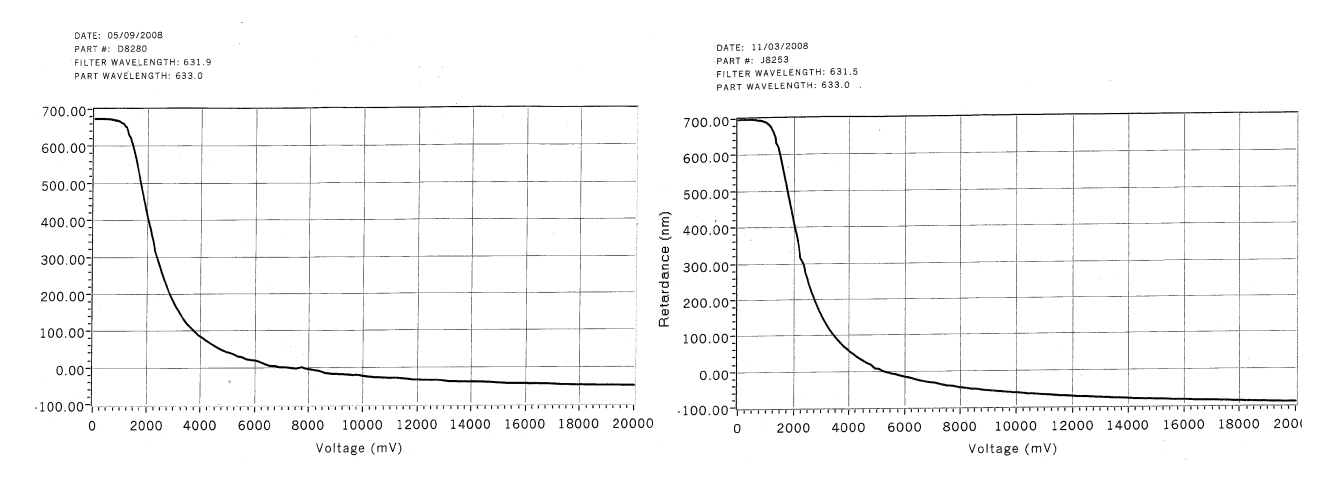

*1) liaison entre le vecteur de Stokes d'entrée et de sortie via les matrices de Müller* 

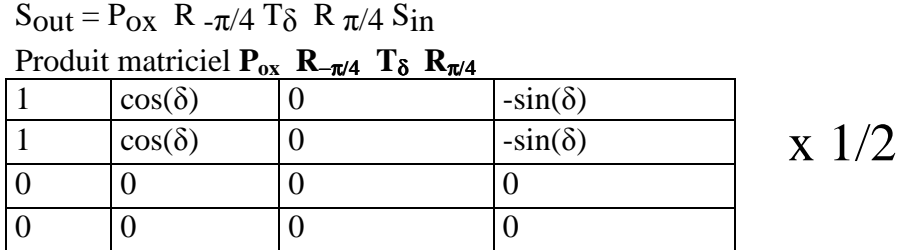

produit avec le vecteur colonne S<sub>in</sub> (I<sub>in</sub>, Q<sub>in</sub>, U<sub>in</sub>, V<sub>in</sub>):  $I_{\text{out}} = \frac{1}{2} [I_{\text{in}} + Q_{\text{in}} \cos(\delta) - V_{\text{in}} \sin(\delta)]$ 

*3) couples de valeurs du retard* δ *permettant de déduire par combinaison linéaire Iin, Qin et Vin des mesures* 

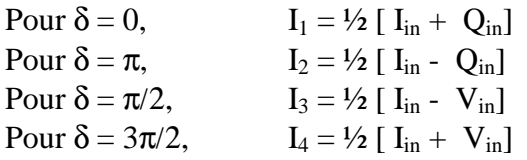

Il est aisé de déduire de ces signaux  $I_{in}$ ,  $Q_{in}$  et  $V_{in}$ :  $I_{in} = I_1 + I_2$  ou  $I_{in} = I_3 + I_4$  $Q_{in} = I_1 - I_2$  $V_{in} = I_4 - I_3$ 

On pourrait mesurer U<sub>in</sub> à condition de pouvoir faire tourner le cristal liquide vers les positions  $\alpha$  = π/8 et 3π/8, ce qui n'est pas prévu ; c'est pourquoi pour mesurer Uin on place devant la lame à retard variable δ d'azimuth  $\pi/4$  une autre lame quart d'onde (retard  $\pi/2$ ) d'azimuth nul (d'axes parallèles à ox et oy), selon la figure ci dessous :

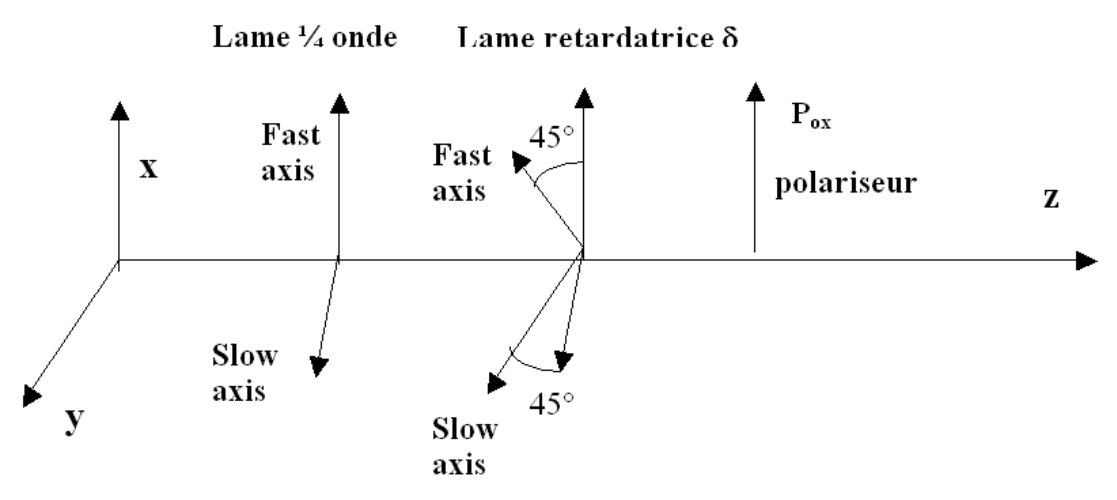

*5) liaison entre le vecteur de Stokes d'entrée et de sortie via les matrices de Müller:* 

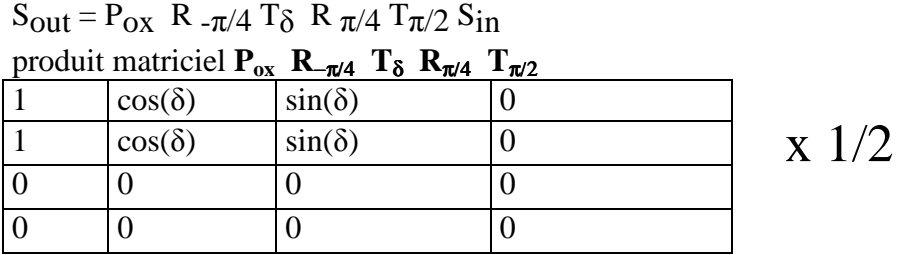

*6) première composante Iout du vecteur de Stokes de sortie:* 

produit avec le vecteur colonne S<sub>in</sub> (I<sub>in</sub>, Q<sub>in</sub>, U<sub>in</sub>, V<sub>in</sub>):  $I_{\text{out}} = \frac{1}{2} [I_{\text{in}} + Q_{\text{in}} \cos(\delta) + U_{\text{in}} \sin(\delta)]$ 

*7) couples de valeurs du retard* δ *permettant de déduire par combinaison linéaire Iin, Qin et Uin des mesures.* 

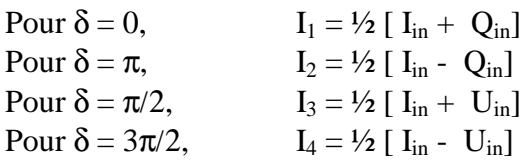

D'où l'on peut en déduire  $I_{in}$ ,  $Q_{in}$  et  $U_{in}$ :  $I_{in} = I_1 + I_2$  ou  $I_{in} = I_3 + I_4$  $Q_{in} = I_1 - I_2$  $U_{in} = I_3 - I_4$ 

# **5 - Capteur CCD**

SENSICAM QE de LAVISION (Allemagne) sur carte PCI spécifique via fibre optique:

quantum efficiency up to 60 %, capteur SONY interligne extremely low noise, down to 4 e rms, puits de potentiel de 18000 e rapport S/B à mi saturation voisin de 100 12 bit dynamic range (18000 e / 4 e = 4500) thermoelectrical cooling (Peltier) down to -12 °C high resolution 1376 x 1040 pixel electronic shutter / exposure times from 500 ns - 3600 s binning (horizontal & vertical), 1, 2, 4, 8 region of interest (ROI) 10 frames per second at full CCD resolution (16 MHz)

Logiciel: DAVIS de La Vision version 6.2 sous XP *Programmes en langage de commande CL écrits par J.-M. Malherbe et J. Moity*  En ligne sur: ftp://ftpbass2000.obspm.fr/SERVICE/LOGICIELS/TOUR\_SPECTRO/ avec username et password connu des observateurs

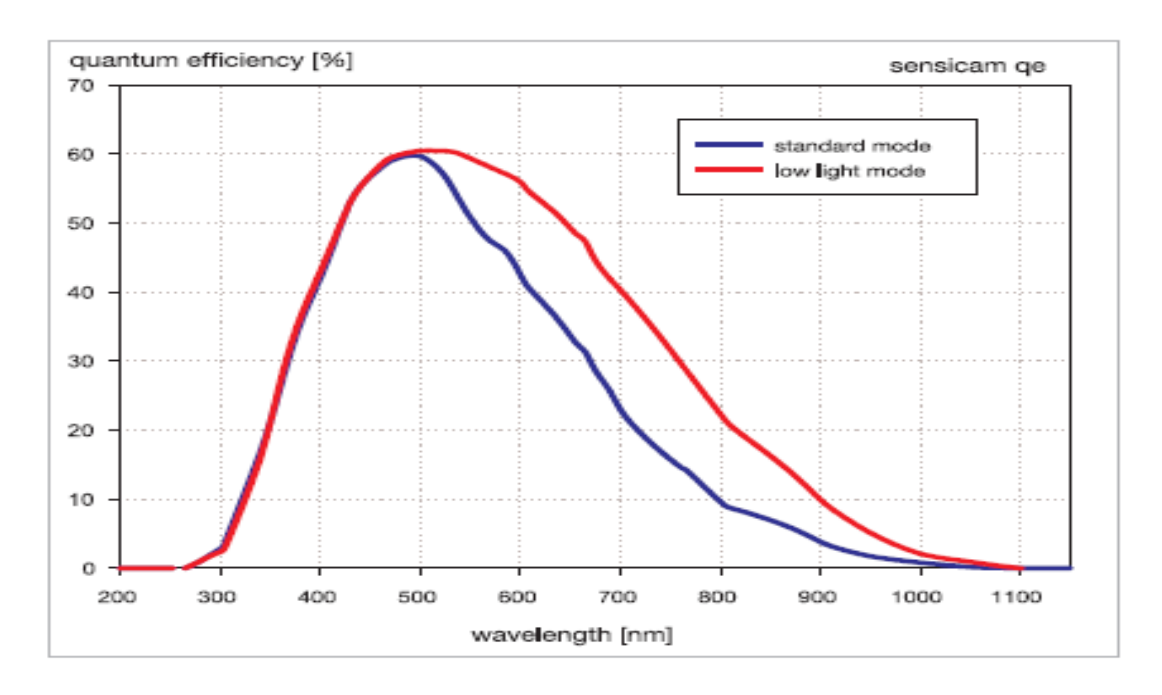

### **6 - Réducteur focal**

On souhaite réduire la distance focale un télescope sans pour autant déplacer la position de son image focale. Pour ce faire, on utilise l'association afocale d'une lentille convergente et d'une lentille divergente situées de part et d'autre du plan focal du télescope selon le schéma suivant :

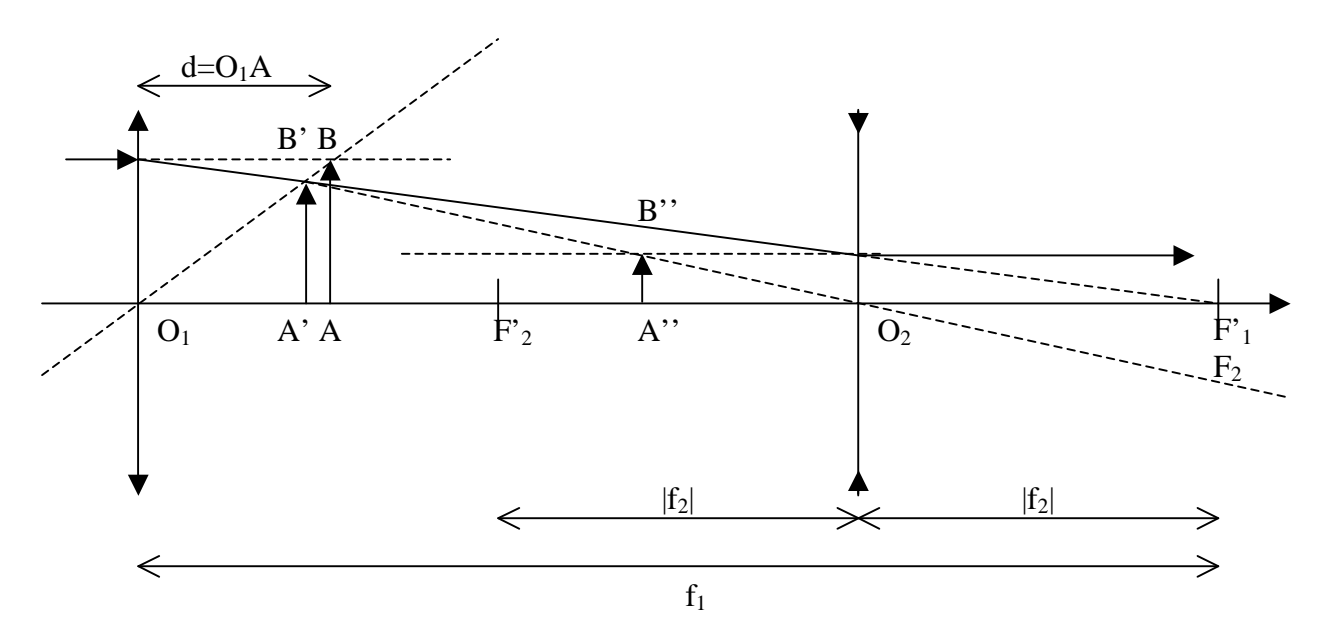

Le plan image du télescope est représenté par l'objet AB. L'image de AB par la lentille convergente de focale  $f_1 > 0$  est A'B'. Celle de A'B' par la lentille divergente de focale  $f_2 < 0$  est A''B''. Le foyer image  $F'$ <sub>1</sub> de la lentille convergente est confondu avec le foyer objet  $F_2$  de la divergente. Il est indispensable que A''B '' soit confondu avec AB pour ne pas perturber le fonctionnement des instruments focaux (spectrographe). On se fixe le grandissement du réducteur focal :  $\gamma = -f_2/f_1 =$  $|f_2|/f_1 = \frac{1}{2}$  avec  $f_1 = 6.48$  m et  $f_2 = -3.24$  m. La fente est en A et la préfente en A'.

## *1) connaissant γ, comment choisir la distance O1A = d pour que A''B '' soit confondu avec AB ?*

On appelle  $d = O_1A$  la position de l'objet AB et on calcule d'abord la position  $O_1A$ 'de l'image A'B' par la lentille convergente. On en déduit sa position  $O_2A'$  de A'B' par rapport à la lentille divergente puisque l'on connaît la distance entre les deux lentilles qui vaut  $f_1 + f_2$  (avec  $f_2 < 0$ ). Connaissant O<sub>2</sub>A', on en déduit la position O<sub>2</sub>A''de l'image A''B'' par la lentille divergente. On se fixe comme condition que les positions de AB et A''B'' sont confondues, c'est à dire que

l'on impose d =  $O_1A = O_1A$ ''. On trouve alors  $d = f_1 (1-\gamma)/(1+\gamma)$  où  $\gamma = -f_1/f_1 = A''B''/AB > 0$  est connu, soit  $d = 2.16$  m.

2) que vaut le grandissement de la première lentille et  $O_1A$ '?

grandissement de la lentille convergente dans ces conditions :  $\gamma_1 = A'B' / AB = O_1A' / O_1A = (1+\gamma)/2 = 3/4$  pour les valeurs données de  $f_1$  et  $f_2$ Alors,  $O_1A' = f_1 (1 - \gamma) / 2 = (1 + \gamma) / 2 O_1A = 1.62$  m La distance fente/préfente A'A vaut donc 2.16-1.62 = 0.54 m

*3) quel est le grandissement de la seconde lentille ?* 

grandissement de la lentille divergente dans ces conditions :  $\gamma_2 = A^{\prime\prime}B^{\prime\prime}/A^{\prime}B^{\prime} = O_2A^{\prime\prime}/O_2A^{\prime} = 2 \gamma/(1+\gamma) = 2/3$  pour les valeurs données de f<sub>1</sub> et f<sub>2</sub>.